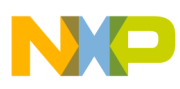

**Freescale Semiconductor** Application Note

Document Number: AN4973 Rev. 0, 7/2014

# **Freescale 802.15.4 MAC Security Setup**

## **MAC 2006 and MAC 2011 Group Key Security Examples**

#### By: Alexandru Balmus, Embedded Connectivity Software Engineer, Bucharest, Romania

The 802.15.4 MAC is a standard for Low Rate Wireless Personal Area Networks used for applications in various fields: building automation, utility metering, medical devices, etc. The 802.15.4 MAC is used as a lower layer by multiple network layer standards each targeted at specific applications (ZigBee, RF4CE, ZigBee IP, 6LoWPAN).

The purpose of this application note is to thoroughly explain how to configure MAC Security for a very common use case.

## <span id="page-0-0"></span>**1 Introduction**

One of the most common scenarios of security use in 802.15.4 wireless networks is the following:

An application level master device must securely communicate with multiple peripheral devices. A

#### **Contents**

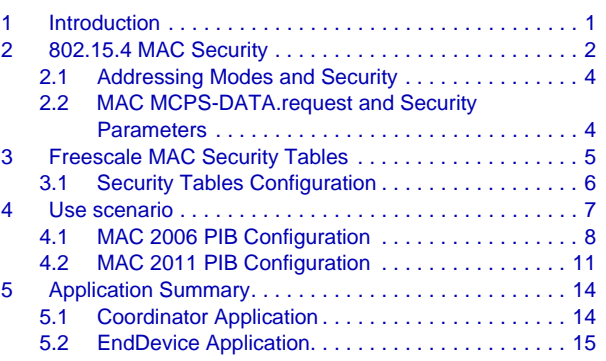

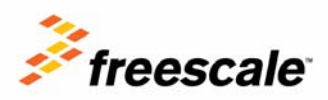

© Freescale Semiconductor, Inc., 2014. All rights reserved.

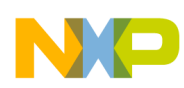

### **802.15.4 MAC Security**

peripheral device communicates only with the central and not with other peripheral devices. Only one key is used by all the devices.

This use case maps well over the 802.15.4 MAC network topology, which is a star type topology. The network is composed of a Coordinator and multiple End Devices. The following diagram summarizes the use case.

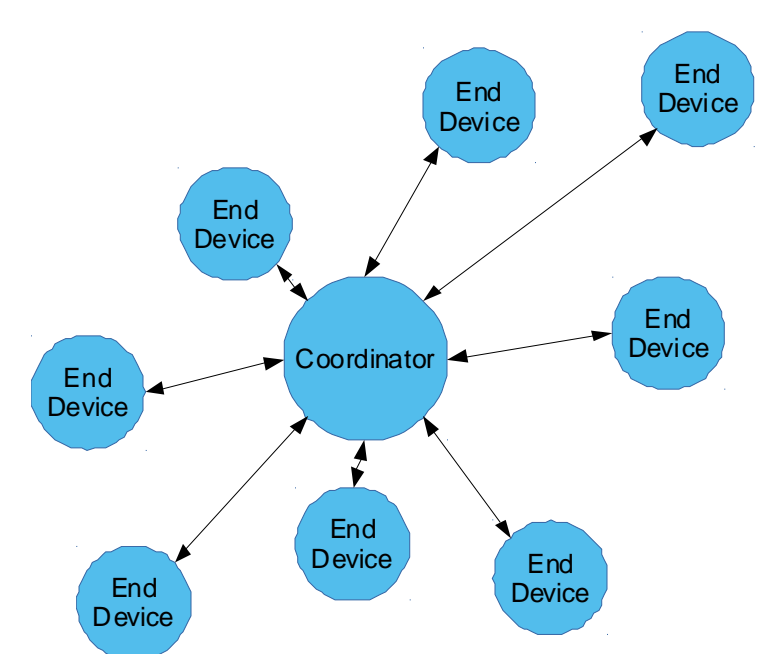

**Figure 1. Secured Network — Central Device communicates with multiple peripherals**

## <span id="page-1-0"></span>**2 802.15.4 MAC Security**

The 802.15.4 MAC offers the option to encrypt and/or authenticate frames. The MAC security mechanisms also provide replay protection. Both MAC Data Frames (MCPS) and MAC Command Frames (MLME) can be secured.

MAC security operations (encryption and authentication) are based on the AES (Advanced Encryption Standard) block cypher — specifically AES-128, which works with a block and key size of 128 bits. The cypher is not used directly but through a variation of the Counter with CBC-MAC mode (CCM) called CCM\*. CCM always operates in the same manner: it encrypts and adds a signature (MIC — MAC Integrity Check) to the input data. In contrast to CCM, the CCM\* mode offers the option to encrypt only or only add the signature to the input data without encryption. The mode of operation of CCM\* is selected by using the SecurityLevel parameter, which is given as input to all MCPS-DATA.requests to the MAC. The summary of the MAC security levels and their effects on the frames are shown in the following table.

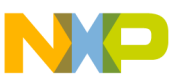

| <b>Security Level</b> | <b>Name</b>    | <b>Encryption</b> | <b>MIC Length</b> |
|-----------------------|----------------|-------------------|-------------------|
| 0x00                  | N/A            | <b>No</b>         | $\Omega$          |
| 0x01                  | <b>MIC-32</b>  | <b>No</b>         | 4                 |
| 0x02                  | <b>MIC-64</b>  | <b>No</b>         | 8                 |
| 0x03                  | <b>MIC-128</b> | <b>No</b>         | 16                |
| 0x04                  | <b>ENC</b>     | <b>Yes</b>        | $\Omega$          |
| 0x05                  | ENC-MIC-32     | Yes               | $\overline{4}$    |
| 0x06                  | ENC-MIC-64     | Yes               | 8                 |
| 0x07                  | ENC-MIC-128    | Yes               | 16                |

**Table 1. MAC security levels and their effects on the frames** 

Securing frames increases power consumption and increases the time needed to send frames, thus decreasing throughput. Throughput is also decreased while using MAC security because the length of the frame useful payload is decreased due to the inclusion of the MIC (as seen above) and the Auxiliary Security Header (ASH). The length of the ASH depends on the KeyIdMode (Key Identifier Mode) parameter. The following table shows the content and length of the ASH based on KeyIdMode.

| Key Id Mode | <b>ASH Fixed Part</b>                             | <b>ASH Key Identifier Field</b>                           | <b>ASH Total Length</b> |
|-------------|---------------------------------------------------|-----------------------------------------------------------|-------------------------|
| 0x00        | Security Control [1] +<br>Frame Counter $[4] = 5$ |                                                           | $5 + 0 = 5$             |
| 0x01        | Security Control [1] +<br>Frame Counter $[4] = 5$ | $5 + 1 = 6$<br>Key Index $[1] = 1$                        |                         |
| 0x02        | Security Control [1] +<br>Frame Counter $[4] = 5$ | $5 + 5 = 10$<br>Key Index $[1]$ +<br>Key Source $[4] = 5$ |                         |
| 0x03        | Security Control [1] +<br>Frame Counter $[4] = 5$ | Key Index $[1]$ +<br>Key Source $[8] = 9$                 | $5 + 9 = 14$            |

**Table 2. Content and length of the ASH based on KeyIdMode**

To use security with the 802.15.4 MAC, some PIB (PAN Information Base) attributes must be properly configured. Depending on the security mode used, these include general MAC PIB attributes and MAC security PIB attributes. The most important attributes are the security-related PIB attributes, which contain the Security Tables (Key Table (Key Id Lookup List, Key Device List, Key usage List), and Security Level Table, Device Table).

The main purposes of the MAC Security Tables are:

- Determining the key for securing an outgoing frame
- Determining the key for unsecuring an incoming frame
- Determining whether a type of frame can be secured/unsecured with a certain key
- Determining whether a frame meets the minimum security requirements
- Determining whether a peer device is allowed to send secured frames

The Security Tables offer great flexibility in using the MAC but configuring them is a rather complex task. Their configuration for the described use scenario is detailed in the following sections.

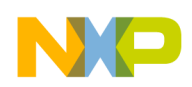

**802.15.4 MAC Security**

## <span id="page-3-0"></span>**2.1 Addressing Modes and Security**

All 802.15.4 devices have an unique 64 bit (8 byte) address called Extended Address. Devices can communicate using the Extended Address or a 16-bit (2-byte) address called Short Address.

The Extended Address is usually hardcoded — constant aExtendedAddress for the 2006 version of the MAC and macExtendedAddress read-only PIB attribute for the 2011 version of the MAC. The Freescale implementation offers the option to override this address using a PIB Attribute for both MAC 2006 and MAC 2011.

The Short Addresses on the other hand are allocated by the Coordinator to End Devices during the MAC Association Procedure. The values of the short addresses are allocated and managed by the Application layer of the Coordinator.

The Extended Addresses and Short Addresses of devices are used in the MAC security tables and it is the Application's job to configure and reconfigure (if needed) the correct addresses and addressing modes in the security tables.

To properly use addressing modes and MAC security, an application must do the following:

- Configure correct addresses and addressing modes in the security tables extended or short
- Use addresses and addressing modes in the MAC Data requests that match the addresses and addressing modes set up in the security tables
- Change the address and/or addressing mode in the security tables if a device's short address is allocated/deallocated/reallocated or changed

## <span id="page-3-1"></span>**2.2 MAC MCPS-DATA.request and Security Parameters**

The security parameters in MAC Data Requests must match the parameters written in the MAC security tables for the operations of securing and unsecuring frames to be successful.

The following table summarizes the parameters of the MCPS-DATA.request that are relevant for security operations.

| <b>MCPS-DATA.request</b><br><b>Parameter</b> | <b>Description</b>                                                                                                    |
|----------------------------------------------|----------------------------------------------------------------------------------------------------|
| SrcAddrMode                                  | Source addressing mode — extended addressing or short addressing                                                                                               |
| SrcPANId                                     | Source PAN Identifier. Freescale proprietary parameter — can override the PAN Id set in the MAC<br><b>PIB</b> attributes                                       |
| SrcAddr                                      | Source address — extended or short, as specified by SrcAddrMode. Freescale proprietary<br>parameter — can override the addresses set in the MAC PIB attributes |
| DstAddrMode                                  | Destination addressing mode - extended addressing or short addressing                                                                                          |
| <b>DstPANId</b>                              | Destination PAN Identifier.                                                                                                    |
| <b>DstAddr</b>                               | Destination address — extended or short, as specified by DstAddrMode.                                                                                          |

**Table 3. Parameters of the MCPS-DATA.request relevant for security operations**

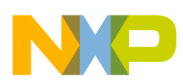

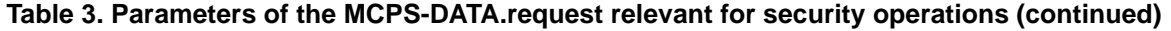

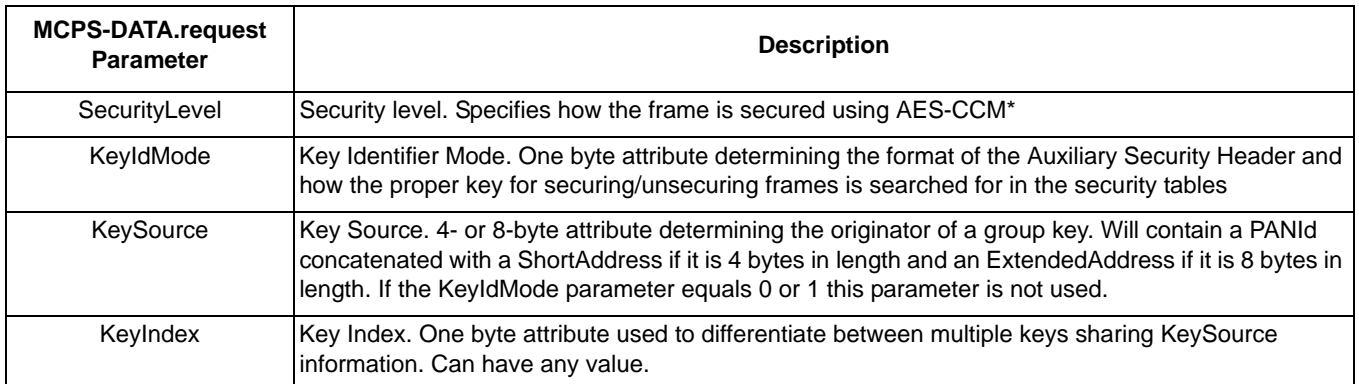

## <span id="page-4-0"></span>**3 Freescale MAC Security Tables**

The 802.15.4 MAC standard allows additional implementation specific constraints on read-write operations of the security-related PIB attributes.

To save memory the sizes of the Freescale 802.15.4 MAC security tables are set at compile time and cannot be changed dynamically at runtime. Thus, the PIB attributes for the actual security tables and the PIB attributes for the security tables sizes are read only. Example: you cannot write the gMPibKeyTable  $c =$  $0x71$  and the gMPibKeyTableEntries\_ $c = 0x72$  MAC PIB attributes for neither the bare metal nor the RTOS based Freescale 802.15.4 MAC stacks.

To write the contents of the security tables the Freescale 802.15.4 MAC implementation offers two types of implementation specific attributes: table entry index attributes for tables and subtables (e.g. gMPibKeyTableCrtEntry  $c = 0x96$ , gMPibKeyUsageListCrtEntry  $c = 0x9A$ , gMPibDeviceTableCrtEntry\_c = 0x97, etc.) and attributes for writing elements of tables and subtables (e.g. gMPibKey\_c =  $0x85$  - the Key element of a KeyDescriptor from the KeyTable, gMPibKeyIdLookupData\_c = 0x94 - the KeyIdLookupData element of the KeyIdLookupDescriptor from the KeyIdLookupList).

To write an element of a security table or subtable the index attributes for that table and subtable must be set up properly. For example to write the FrameType element of a KeyUsageDescriptor from the KeyUsageList included into a KeyDescriptor from the KeyTable three MLME Set PIB Attribute operations must be done:

- Write the gMPibKeyTableCrtEntry  $c = 0x96$  attribute with the index of the KeyDescriptor in the KeyTable
- Write the gMPibKeyUsageListCrtEntry\_c = 0x9A attribute with the index of the KeyUsageDescriptor in the KeyUsageList
- Write the gMPibKeyUsageFrameType\_c =  $0x86$  attribute with the value desired for the FrameType element

The actual written element after the above Set PIB operations will be:

KeyTable[gMPibKeyTableCrtEntry\_c].KeyUsageList[gMPibKeyUsageListCrtEntry\_c].FrameType

**Freescale 802.15.4 MAC Security Setup, Rev. 0**

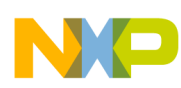

### **Freescale MAC Security Tables**

This implementation choice was made to minimize the MLME Set PIB operations memory usage when the security tables are very large. Multiple keys require multiple KeyDescriptors in the KeyTable, multiple devices which use a key require multiple KeyDeviceDescriptors in the KeyDeviceList of a particular KeyDescriptor.

## **NOTE**

The names of the table index and table elements PIB attributes preprocessor definitions may be slightly different for various versions of the MAC but the PIB numbers will be the same.

## <span id="page-5-0"></span>**3.1 Security Tables Configuration**

The following table contains the locations and the names of the files where the C Preprocessor definitions for the MAC security tables' sizes can be found and configured.

**Table 4. Locations and names of files where C Preprocessor definitions for MAC security tables' sizes** 

| MAC Ver.               | <b>Bare metal MAC</b>                                  | <b>MQXLite RTOS based MAC</b>                                 |
|------------------------|--------------------------------------------------------|---------------------------------------------------------------|
| File                   | AppToMacPhyConfig.h                                    | MacGlobals.h                                                  |
| Location<br>(may vary) | <projectfolder>\Application\Configure\</projectfolder> | <stackrootfolder>\ieee 802 15 4\Source\App\</stackrootfolder> |
| Note                   | Default location in BeeKit generated projects          |                                                               |

The actual sizes of the MAC security tables must be assigned to the macro definitions in the tables below, for the bare metal and RTOS based MAC versions. The default values for all tables' sizes is 2.

### **Table 5. Macro definitions**

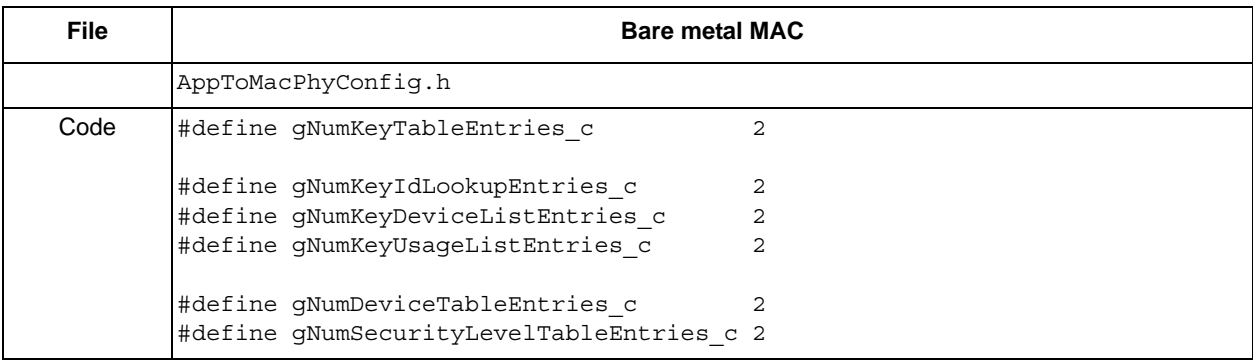

#### **Use scenario**

### **Table 5. Macro definitions (continued)**

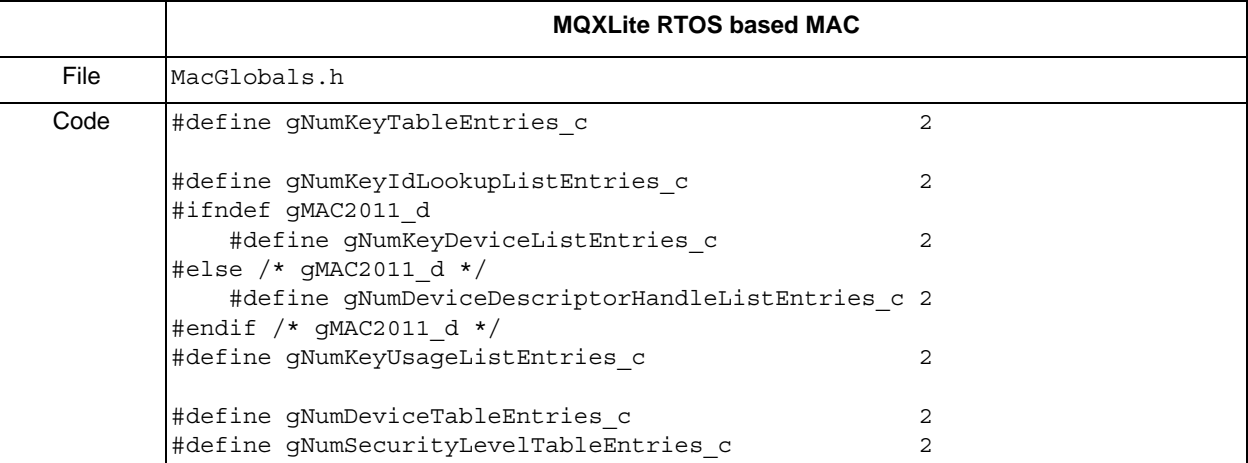

## **NOTE**

The table sizes for the KeyIdLookupList, KeyDeviceList and KeyUsageList, which are subtables of the KeyTable, apply for each element (KeyDescriptor) of the KeyTable

## <span id="page-6-0"></span>**4 Use scenario**

As described in the Introduction of this document, the use case involves a central device communicating with multiple peripheral devices using a single key.

Use case summary:

- $n + 1$  devices
	- 1 central, n peripherals
	- Peripheral device: 1 entry in the KeyDeviceList of the KeyDescriptor and 1 entry in the DeviceTable — for the central device
	- Central device: n entries in the KeyDeviceList of the KeyDescriptor and n entries in the DeviceTable — for each peripheral device
- $\bullet$  1 key
	- 1 entry in the KeyTable of each device a single KeyDescriptor
- KeyIdMode  $= 1$ 
	- 1 entry in the KeyIdLookupList a single KeyIdLookupDescriptor
	- This KeyIdMode must be used in every MCPS Data Request
	- The KeyIdIndex must be set up correctly in the LookupData element of the KeyIdLookupDescriptor
	- For this KeyIdMode the AuxiliarySecurityHeader sent over the air will have the following format:  $ASH = SecurityControl[1] + FrameCounter[4] + KeyIdentifier[1] (KeyIndex[1]) = 6$ octets
- $SecurityLevel = 6$

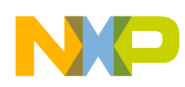

**Use scenario**

- The data is encrypted and a MIC64 is added to the frame
- This SecurityLevel must be used in every MCPS Data Request
- Only data frames are secured
	- 1 entry in the SecurityLevelTable for data frames a single SecurityLevelDescriptor
	- 1 entry in the KeyUsageList of the KeyDescriptor a single KeyUsageDescriptor

## **NOTE**

For this security use scenario where  $KeyIDMode = 1$  the  $KeySource$ parameter from the MCPS Data Request is not used and can have any value.

For this security use scenario the SecurityLevel, KeyIdMode and KeyIndex parameters must be properly set in each MCPS Data Request

## <span id="page-7-0"></span>**4.1 MAC 2006 PIB Configuration**

The following table shows how to set up the key table sizes for the described scenario for the central (C) and peripheral (P) devices for the 2006 version of the 802.15.4 MAC. These settings are valid for both the bare metal and RTOS based MAC versions.

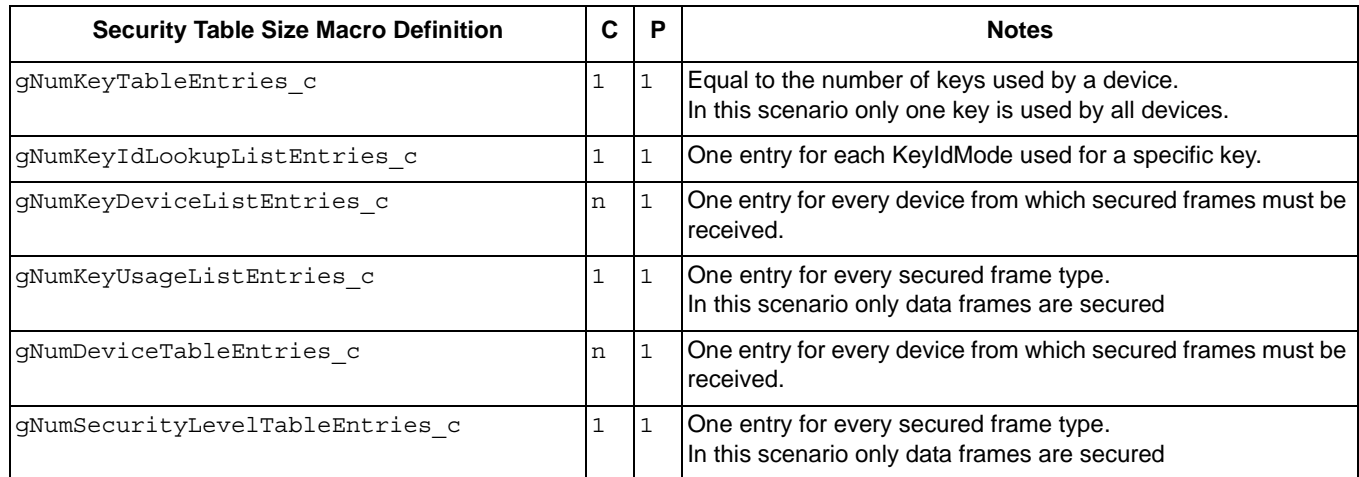

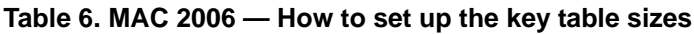

The table below shows how to set up all the necessary the MAC PIB attributes and in what order for the given scenario and some additional information.

### **Table 7. MAC 2006 — How to set up all the necessary the MAC PIB attributes (Sheet 1 of 4)**

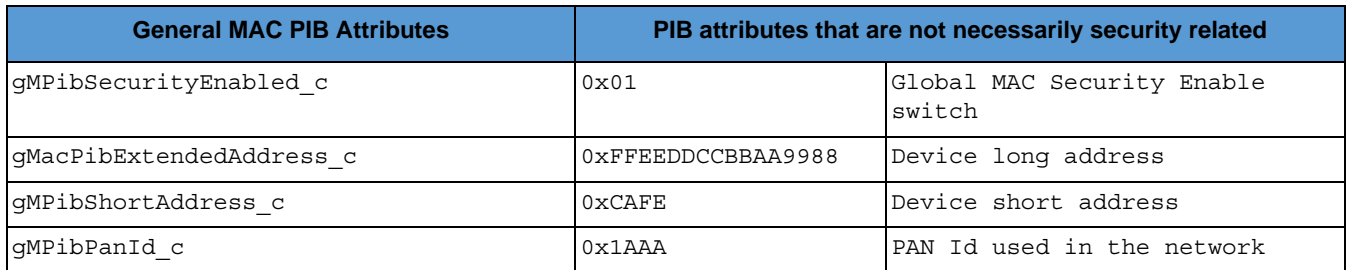

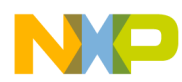

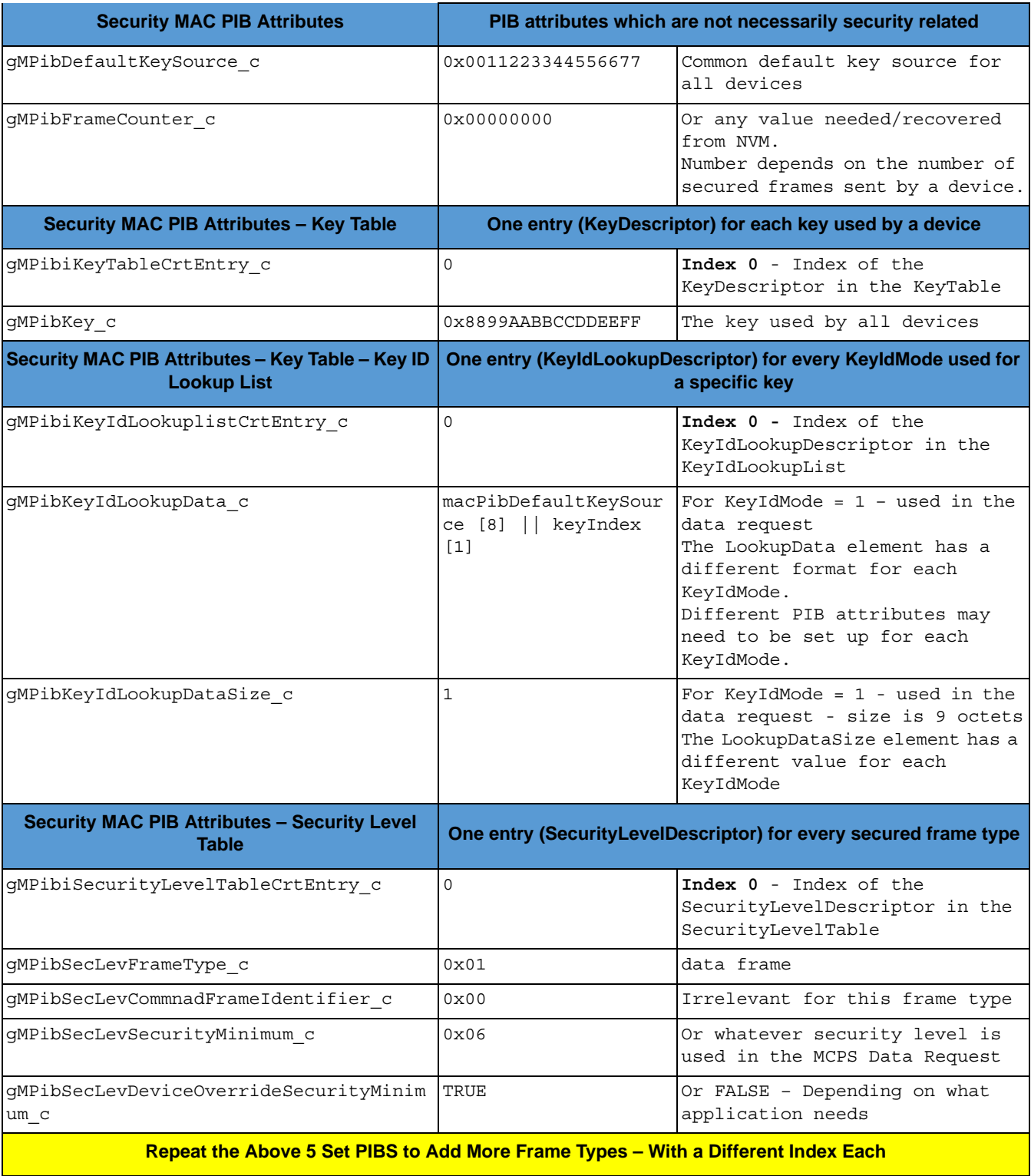

## **Table 7. MAC 2006 — How to set up all the necessary the MAC PIB attributes (Sheet 2 of 4)**

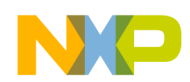

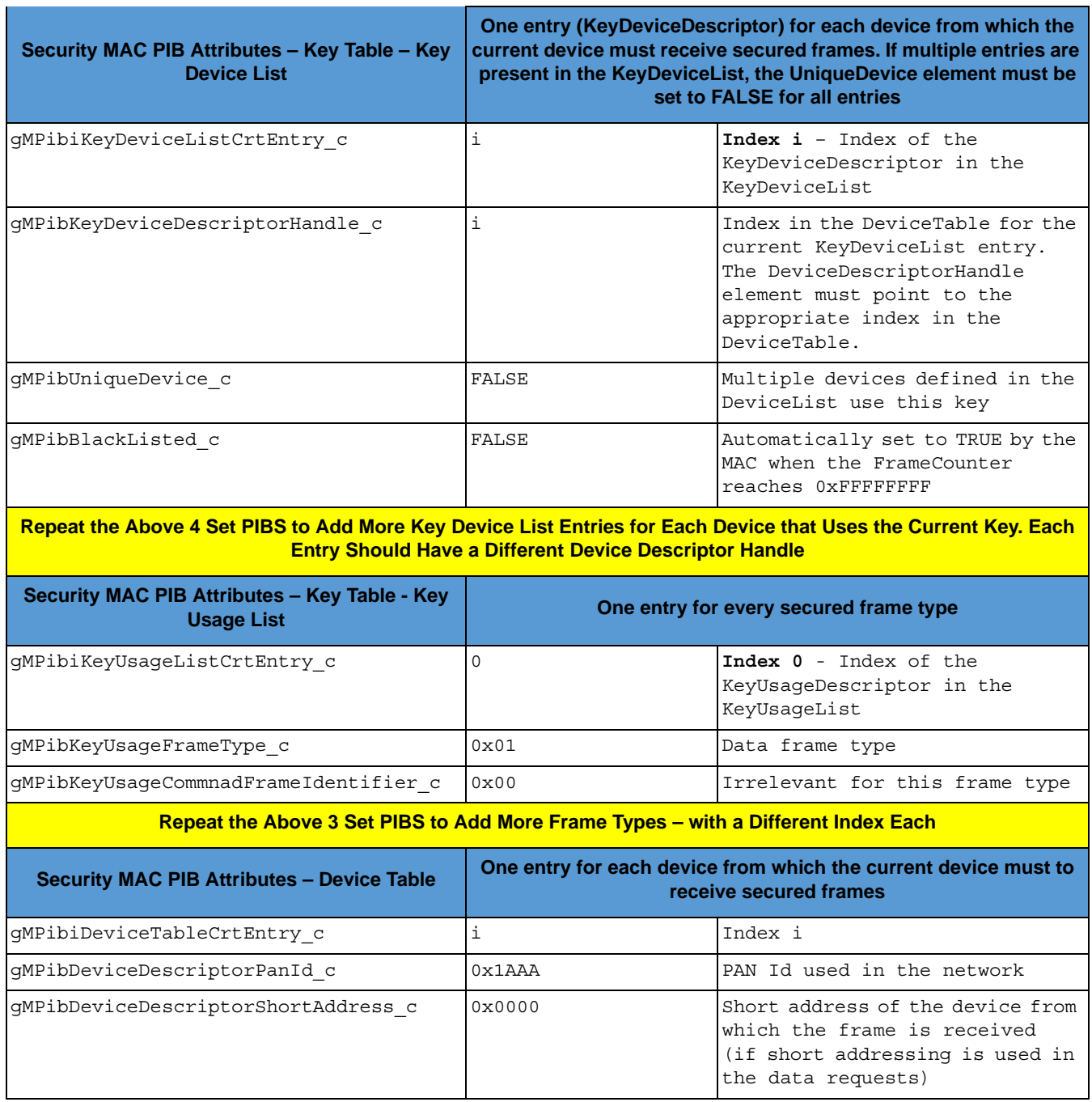

## **Table 7. MAC 2006 — How to set up all the necessary the MAC PIB attributes (Sheet 3 of 4)**

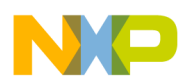

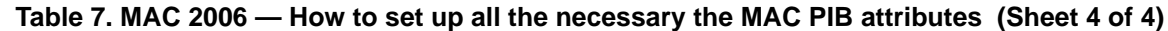

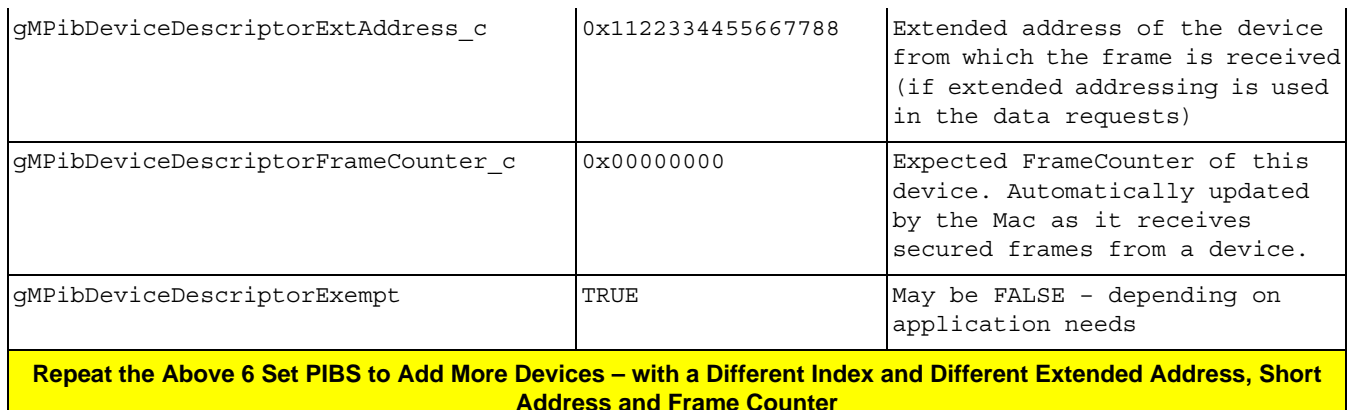

## <span id="page-10-0"></span>**4.2 MAC 2011 PIB Configuration**

The following table shows how to set up the key table sizes for the described scenario for the central (C) and peripheral (P) devices for the 2011 version of the 802.15.4 MAC. There is only a RTOS based MAC 2011 version.

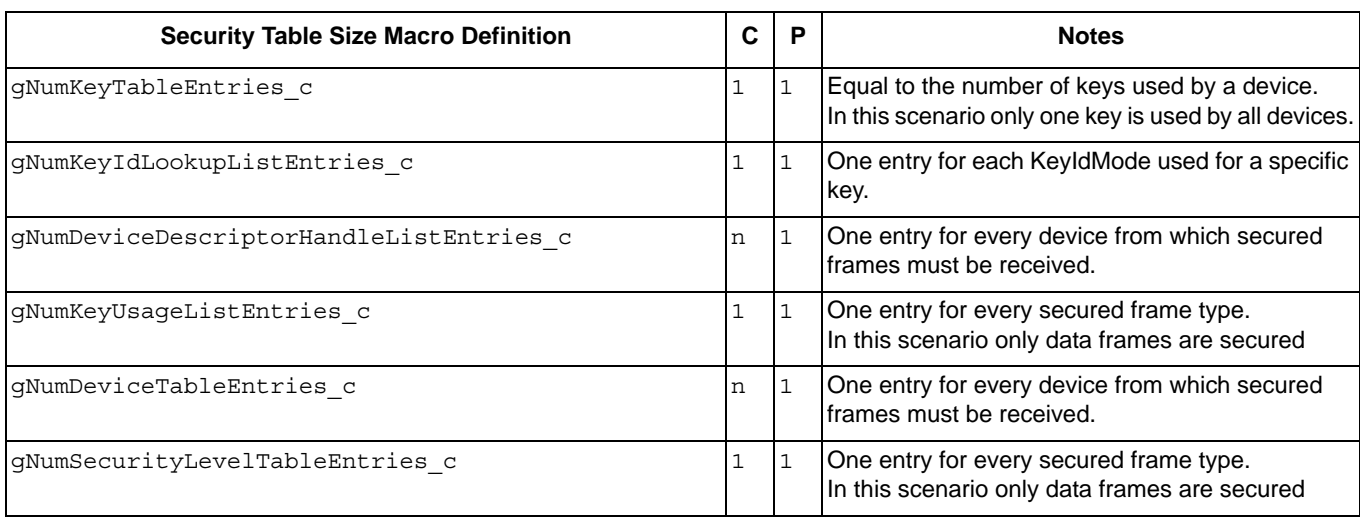

### **Table 8. MAC 2011 — How to set up the key table sizes**

The MAC PIB attributes which contain the sizes of the security tables and subtables

(gMPibKeyTableEntries  $c = 0x72$ , gMPibDeviceTableEntries  $c = 0x74$ , MPibSecurityLevelTableEntries\_c = 0x76, gMPibKeyIdLookupListEntries\_c = 0x80, gMPibKeyUsageListEntries\_c = 0x84, gMPibDeviceDescriptorHandleListEntries\_c = 0x92) were removed from the 2011 version of the 802.15.4 MAC standard. For backwards compatibility and for the memory saving related reasons mentioned in the previous paragraphs these attributes were kept in the Frescale implementation. As mentioned before additional constraints are allowed by the standard for security-related PIB attributes.

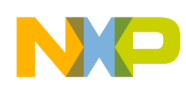

#### **Use scenario**

For each security table and subtable, the Freescale MAC 2011implementation offers indexing PIB attributes which must be properly set before writing an element of a table or subtable. How to use these index PIB attributes was described in the previous sections.

The table below shows how to set up all the necessary the MAC PIB attributes and in what order for the given scenario and some additional information.

| <b>General MAC PIB Attributes</b>                                                       | PIB attributes that are not necessarily security related |                                                                                                    |  |
|-----------------------------------------------------------------------------------------|----------------------------------------------------------|----------------------------------------------------------------------------------------------------|--|
| gMPibSecurityEnabled_c                                                                  | 0x01                                                     | Global MAC Security Enable<br>switch                                                                                                    |  |
| gMacPibExtendedAddress c                                                                | 0xFFEEDDCCBBAA9988                                       | Device long address                                                                                                    |  |
| gMPibShortAddress c                                                                     | 0xCAFE                                                   | Device short address                                                                                                    |  |
| qMPibPanId c                                                                            | 0x1AAA                                                   | PAN Id used in the network                                                                                                    |  |
| <b>Security MAC PIB Attributes</b>                                                      | PIB attributes that are not necessarily security related |                                                                                                    |  |
| gMPibDefaultKeySource c                                                                 | 0x0011223344556677                                       | Common default key source<br>for all devices                                                                                            |  |
| gMPibFrameCounter c                                                                     | 0x00000000                                               | Or any value<br>needed/recovered from Non<br>Volatile Memory.<br>Number depends on the<br>number of secured frames<br>sent by a device. |  |
| <b>Security MAC PIB Attributes - Key Table</b>                                          |                                                          | One entry (KeyDescriptor) for each key used by a device                                                                                 |  |
| gMPibiKeyTableCrtEntry c                                                                | $\Omega$                                                 | $Index 0 - Index of the$<br>KeyDescriptor in the<br>KeyTable                                                                            |  |
| gMPibKey c                                                                              | 0x8899AABBCCDDEEFF                                       | The key used by all devices                                                                                                    |  |
| Security MAC PIB Attributes - Key Table - Key ID<br><b>Lookup List</b>                  |                                                          | One entry (KeyldLookupDescriptor) for every KeyldMode used<br>for a specific key                                                        |  |
| gMPibiKeyIdLookuplistCrtEntry c                                                         | $\Omega$                                                 | Index 0 - Index of the<br>KeyIdLookupDescriptor in<br>the KeyIdLookupList                                                               |  |
| gMPibKeyIdLookupKeyIdMode c                                                             | $\mathbf{1}$                                             | The KeyIdMode used in the<br>MCPS Data Request                                                                                          |  |
| gMPibKeyIdLookupKeyIndex c                                                              | ki                                                       | The KeyIndex used in the<br>MCPS Data Request                                                                                           |  |
| gMPibKeyIdLookupKeySource c                                                             | 0x0011223344556677                                       | For KeyIdMode = $1$ this<br>value must be equal to the<br>gMPibDefaultKeySource c<br>PIB attribute                                      |  |
| The Rest of the Elements of the Key ID Lookup Descriptor Are Not Used for Key ID Mode 1 |                                                          |                                                                                                    |  |

**Table 9. MAC 2011 — How to set up all the necessary the MAC PIB attributes (Sheet 1 of 3)**

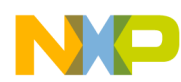

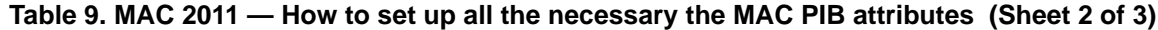

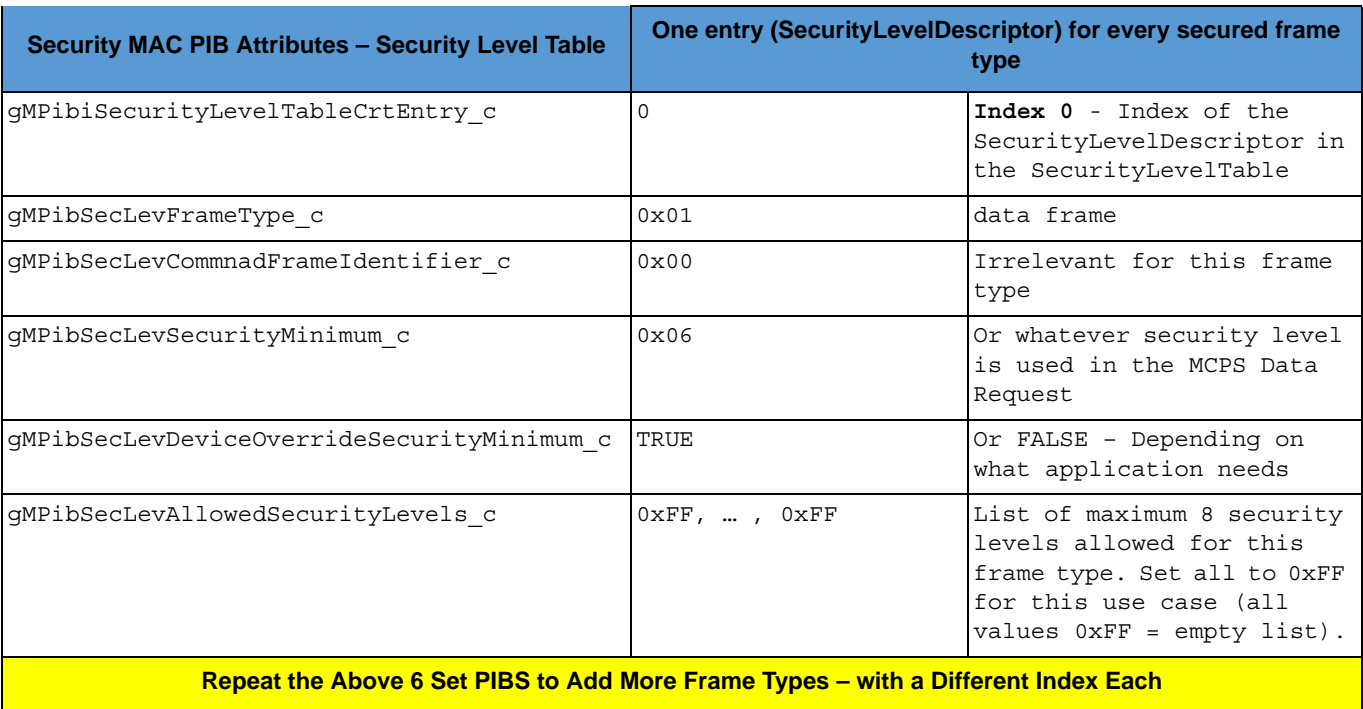

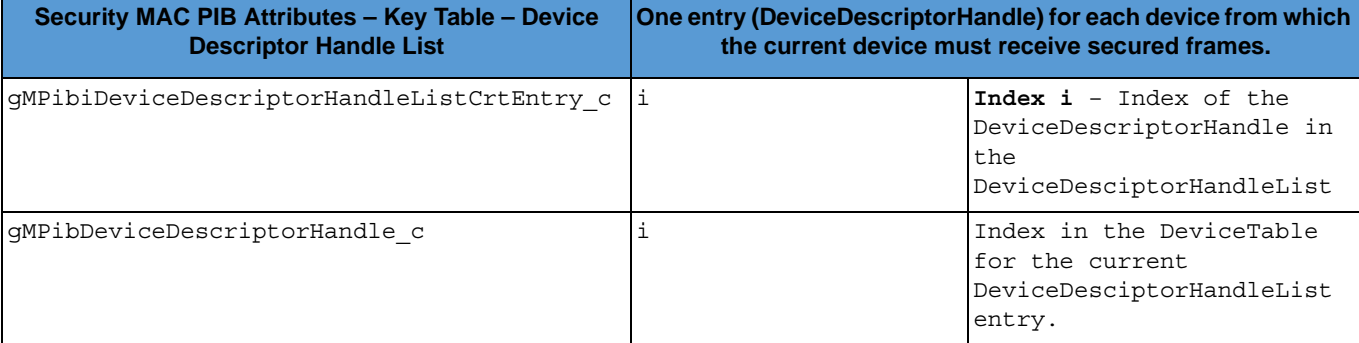

**Repeat the Above 2 Set PIBS to Add More Device Descriptor Handle List Entries for Each Device that Uses the Current Key.**

**SECURITY MAC PIB ATTRIBUTES – KEY TABLE - KEY USAGE LIST One entry for every secured frame type** gMPibiKeyUsageListCrtEntry\_c 0 **Index 0** - Index of the KeyUsageDescriptor in the KeyUsageList gMPibKeyUsageFrameType c  $\vert$  0x01 Data frame type gMPibKeyUsageCommnadFrameIdentifier c 0x00 0x00 Irrelevant for this frame type **Repeat the Above 3 Set PIBS to Add More Frame Types – with a Different Index Each Security MAC PIB Attributes – Device Table One entry for each device from which the current device must to receive secured frames** gMPibiDeviceTableCrtEntry\_c  $\vert i \vert$  i Index i

#### **Freescale 802.15.4 MAC Security Setup, Rev. 0**

#### **Application Summary**

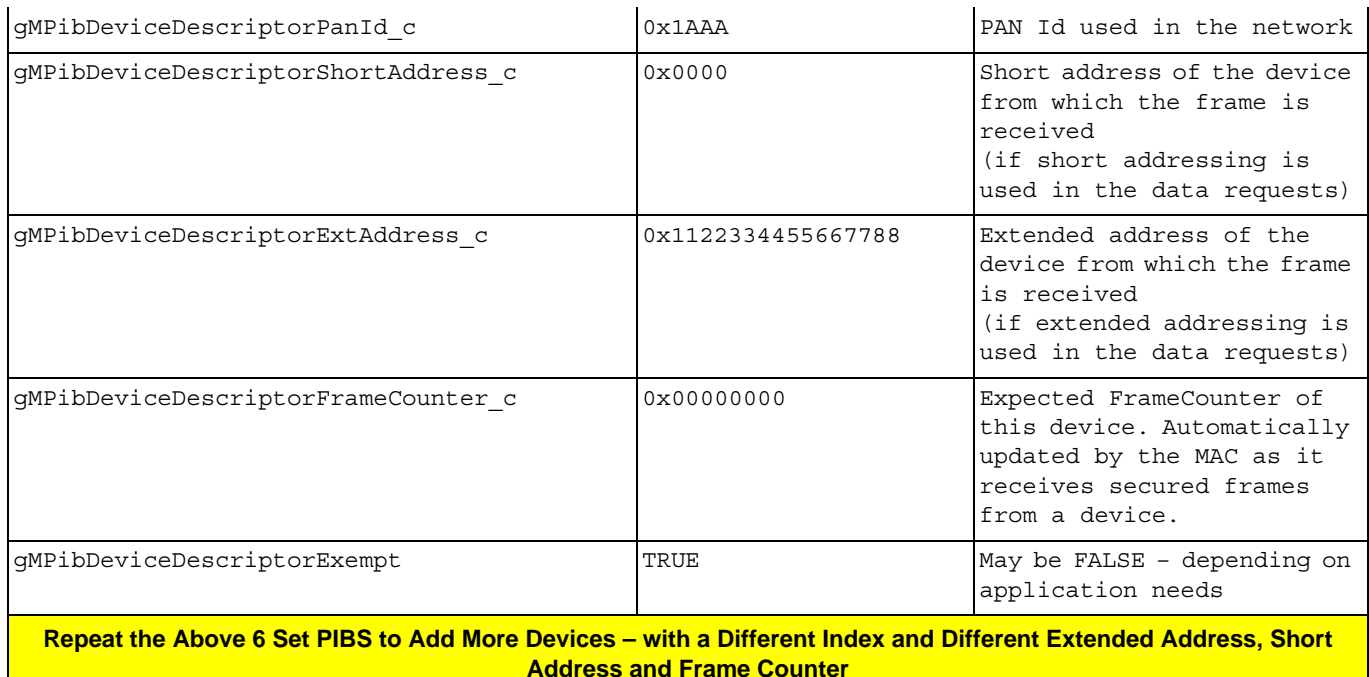

### **Table 9. MAC 2011 — How to set up all the necessary the MAC PIB attributes (Sheet 3 of 3)**

## <span id="page-13-0"></span>**5 Application Summary**

This section summarizes how an application using the Association procedure should work with MAC security. An application draft is shown for both a Coordinator and EndDevice. For full examples with code, please see the MyStarNetwork and MyWirelessApp demo applications that are provided with the MAC Software Stack.

## <span id="page-13-1"></span>**5.1 Coordinator Application**

- 1. Platform initialization
- 2. Stack initialization
- 3. Application initialization
- 4. Start the PAN as Coordinator
- 5. Security initialization
	- a.) Set up General MAC PIB attributes related to security
	- b.) Set up the entry in the Key Table
		- i.)Set up the key
		- ii.)Set up the Key Id lookup List
		- iii.)Set up the Key Usage List
	- c.) Set up the Security Level Table
- 6. If an association request is received from an EndDevices
	- a.) If the association procedure is successful (with short or extended address)

#### **Freescale 802.15.4 MAC Security Setup, Rev. 0**

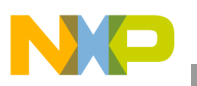

- i.)Set up an entry with correct addressing settings in the Device Table for the associated End Device
- ii.)Set up an entry for the associated EndDevice in the Key Device List of the KeyDescriptor in the Key Table - with a Device Descriptor Handle pointing to the corresponding index in the entry created in the Device Table
- 7. Send and receive secured frames to and from the associated EndDevices

## <span id="page-14-0"></span>**5.2 EndDevice Application**

- 1. Platform initialization
- 2. Stack initialization
- 3. Application initialization
- 4. Scan for a PAN Coordinator
- 5. If a proper Coordinator is found start the association procedure
- 6. If the association procedure is successful perform security setup
	- a.) Set up General MAC PIB attributes related to security
	- b.) Set up the entry in the Key Table
		- i.)Set up the key
		- ii.)Set up the Key Id lookup List
		- iii.)Set up the Key Usage List
	- c.) Set up the Security Level Table
	- d.) Set up an entry with correct addressing settings in the Device Table for the Coordinator
	- e.) Set up an entry for the Coordinator in the Key Device List of the KeyDescriptor in the Key Table - with a Device Descriptor Handle pointing to the corresponding index in the entry created in the Device Table
- 7. Send and receive secured frames to and from the Coordinator

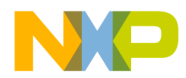

**How to Reach Us:**

**Home Page:** freescale.com

**Web Support:** freescale.com/support Information in this document is provided solely to enable system and software implementers to use Freescale products. There are no express or implied copyright licenses granted hereunder to design or fabricate any integrated circuits based on the information in this document.

Freescale reserves the right to make changes without further notice to any products herein. Freescale makes no warranty, representation, or guarantee regarding the suitability of its products for any particular purpose, nor does Freescale assume any liability arising out of the application or use of any product or circuit, and specifically disclaims any and all liability, including without limitation consequential or incidental damages. "Typical" parameters that may be provided in Freescale data sheets and/or specifications can and do vary in different applications, and actual performance may vary over time. All operating parameters, including "typicals," must be validated for each customer application by customer's technical experts. Freescale does not convey any license under its patent rights nor the rights of others. Freescale sells products pursuant to standard terms and conditions of sale, which can be found at the following address: freescale.com/SalesTermsandConditions.

Freescale, the Freescale logo, AltiVec, CodeWarrior, ColdFire, ColdFire+,Energy Efficient Solutions logo, PowerQUICC, QorIQ, StarCore, Symphony, and VortiQa are trademarks of Freescale Semiconductor, Inc., Reg. U.S. Pat. & Tm. Off. CoreNet, Layerscape, QorIQ Qonverge, QUICC Engine, Tower, and Xtrinsic are trademarks of Freescale Semiconductor, Inc. All other product or service names are the property of their respective owners.

© 2014 Freescale Semiconductor, Inc.

Document Number: AN4973 Rev. 0 7/2014

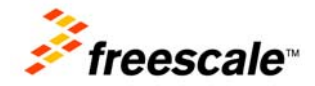